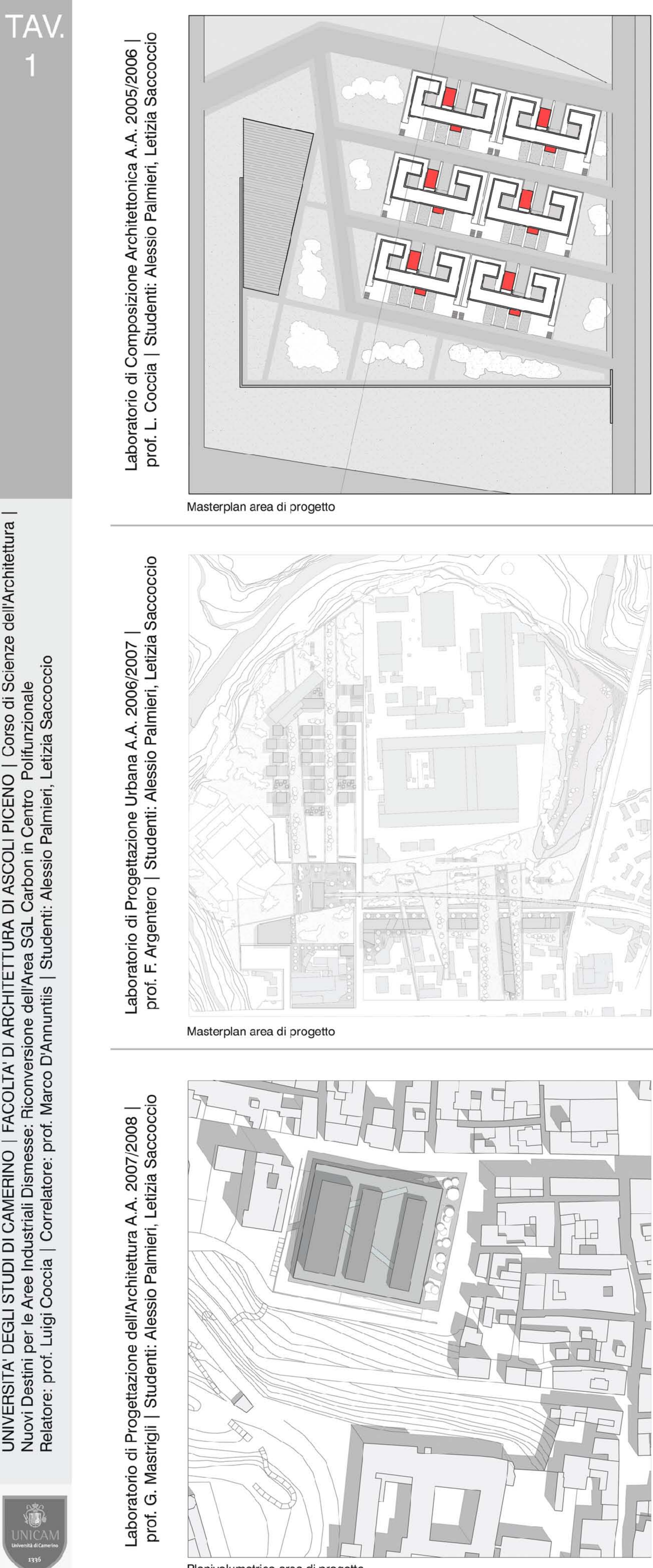

Planivolumetrico area di progetto

UNIVERSITA' DEGLI STUDI DI CAMERINO | FACOLTA' DI ARCHITETTURA DI ASCOLI PICENO | Corso di Scien<br>Nuovi Destini per le Aree Industriali Dismesse: Riconversione dell'Area SGL Carbon in Centro Polifunzionale<br>Relatore: prof. L

ದ

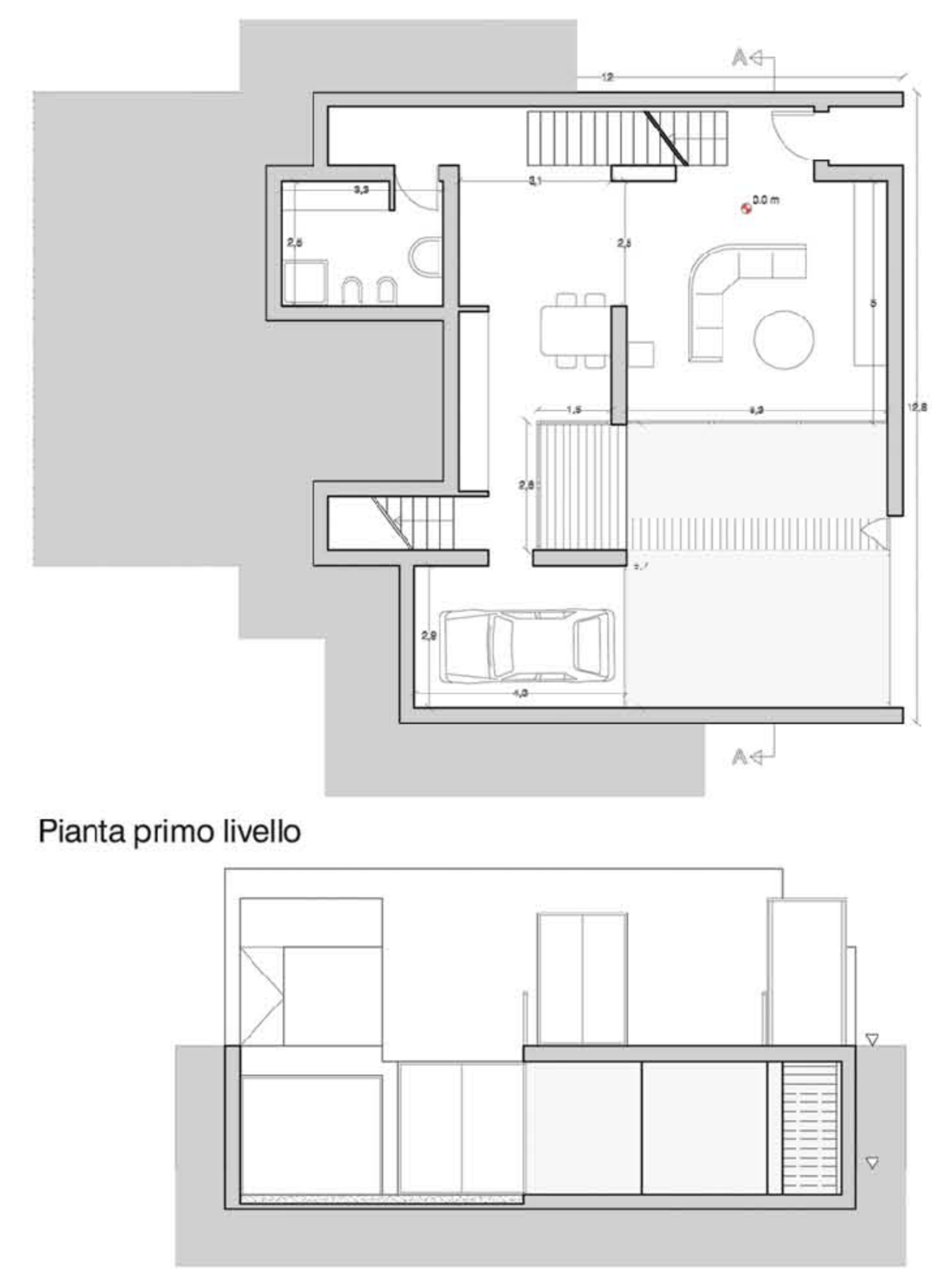

Sezione A-A

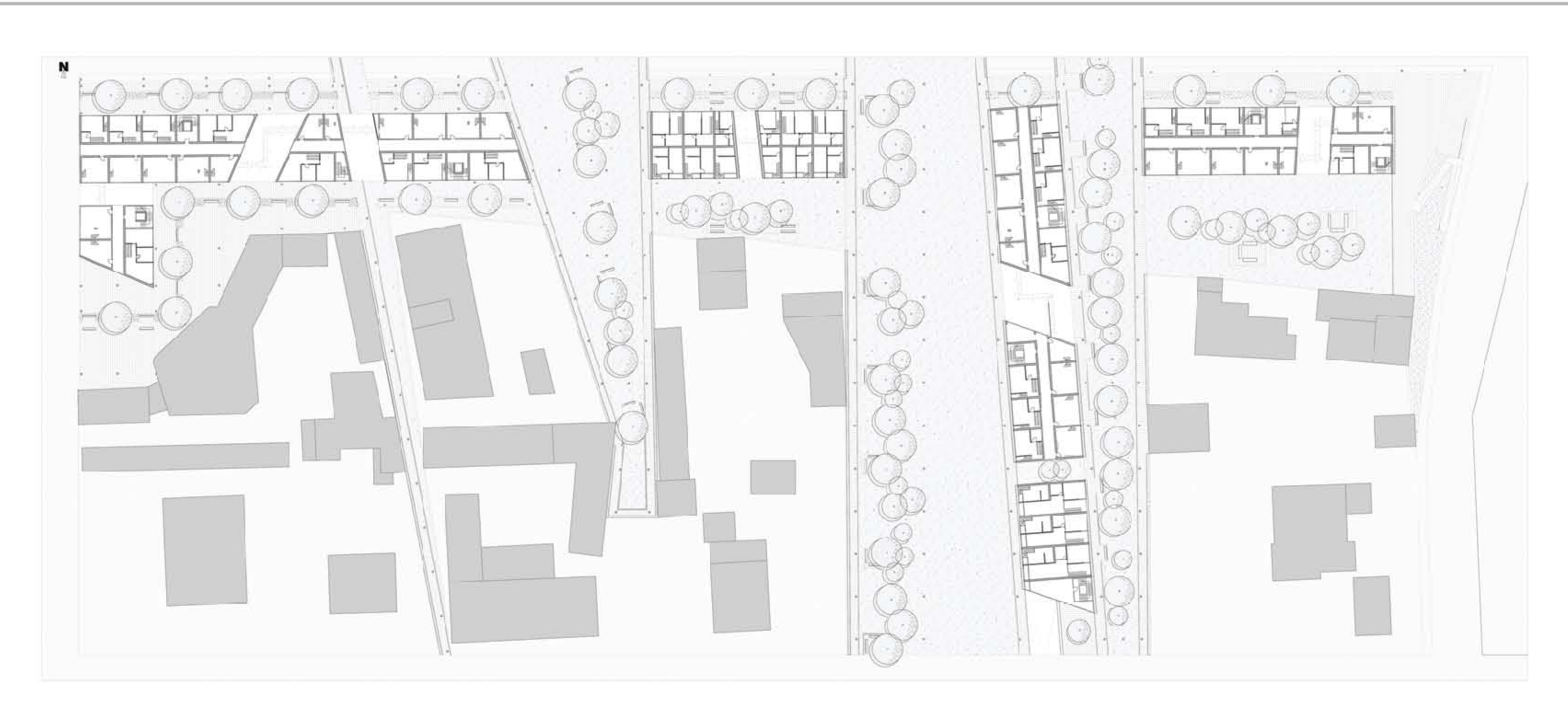

Pianta secondo livello

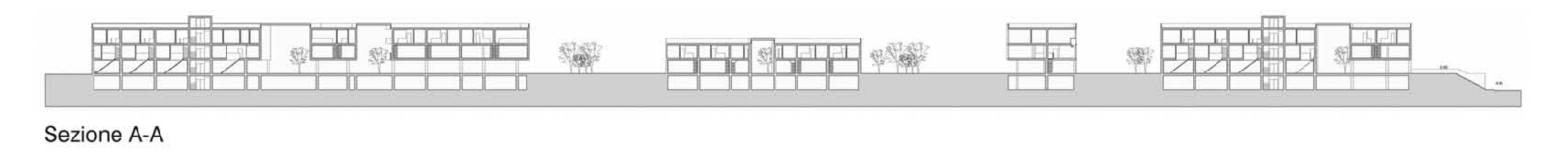

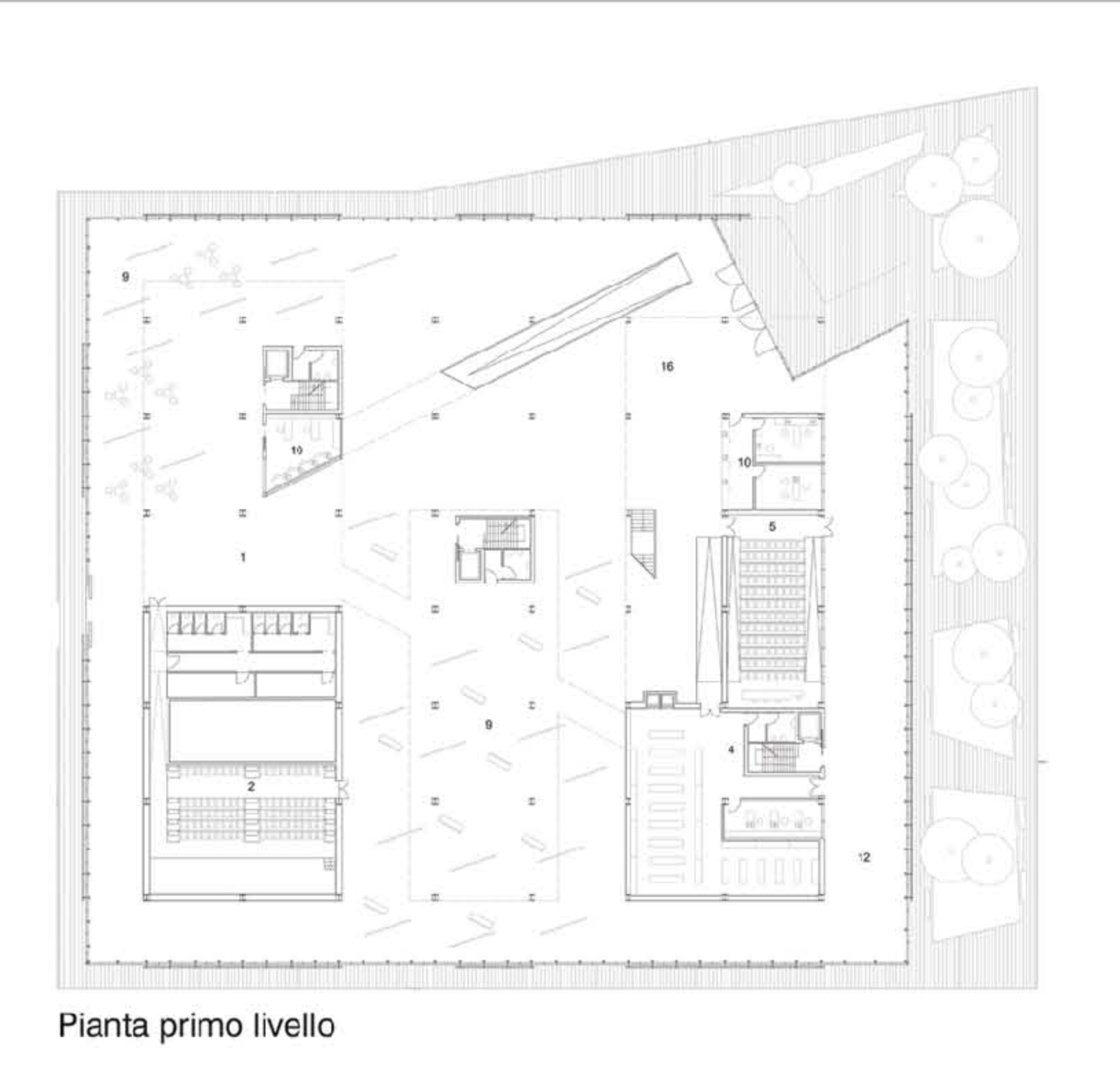

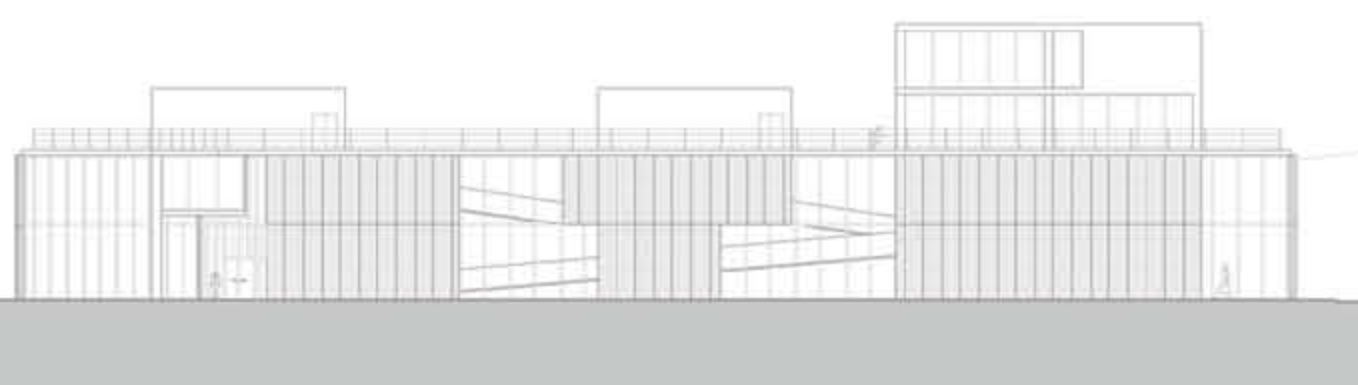

Prospetto nord

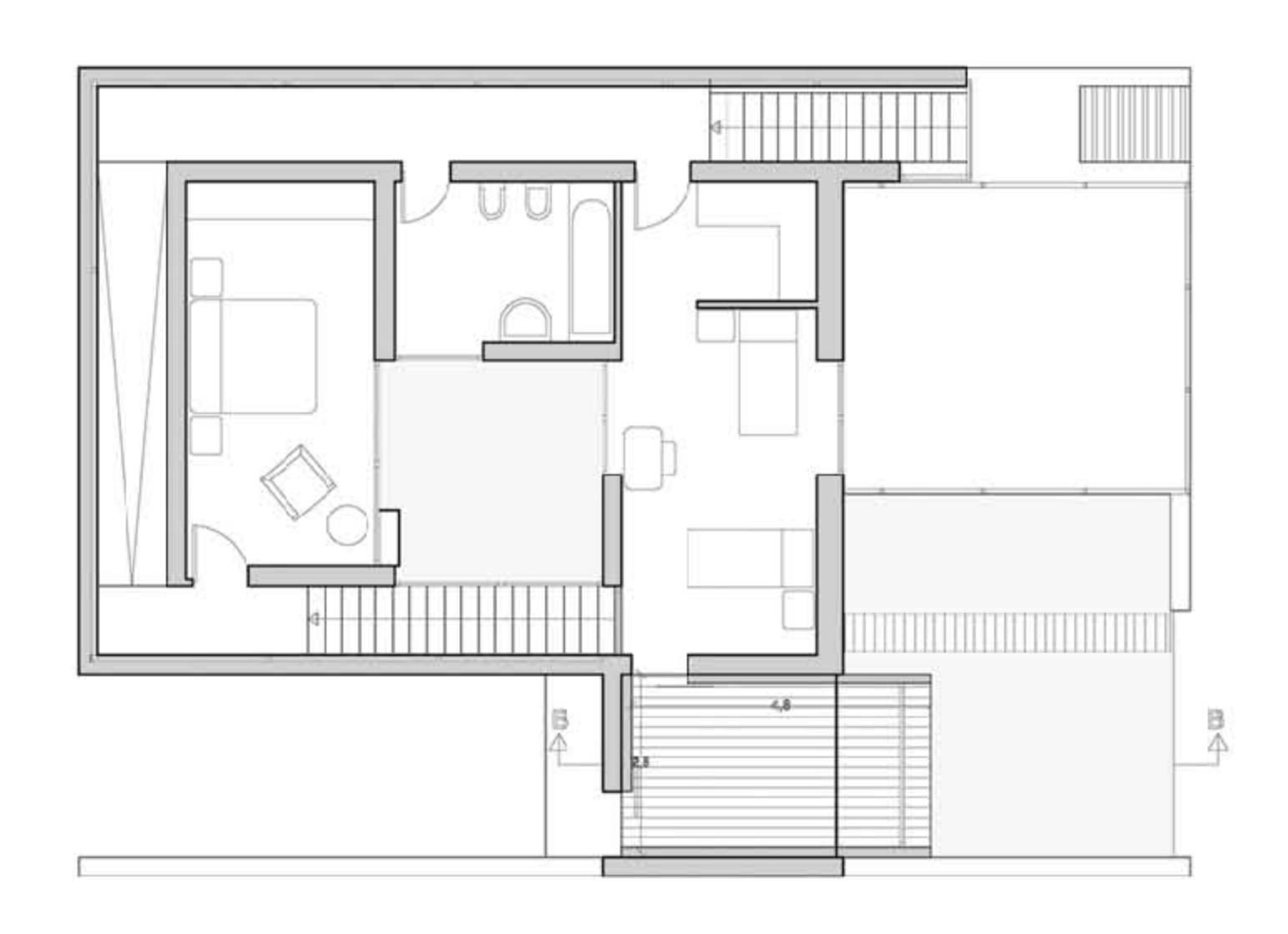

### Pianta secondo livello

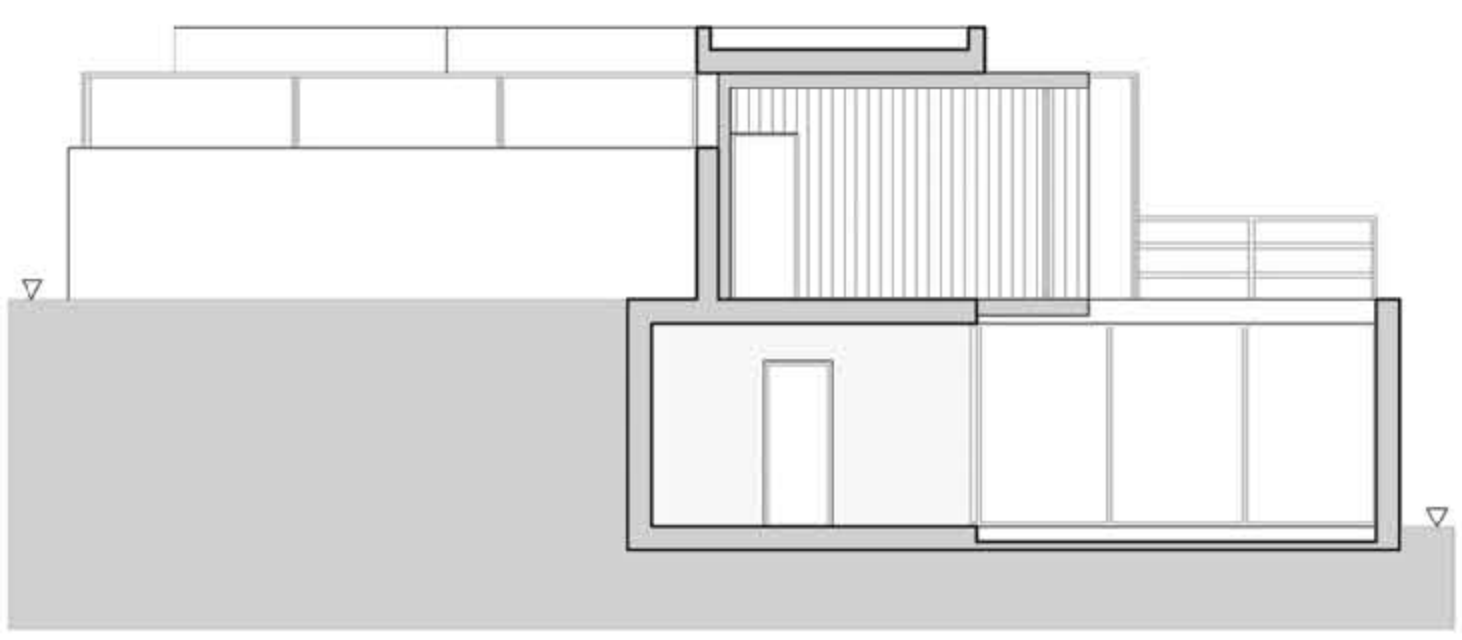

### Sezione B-B

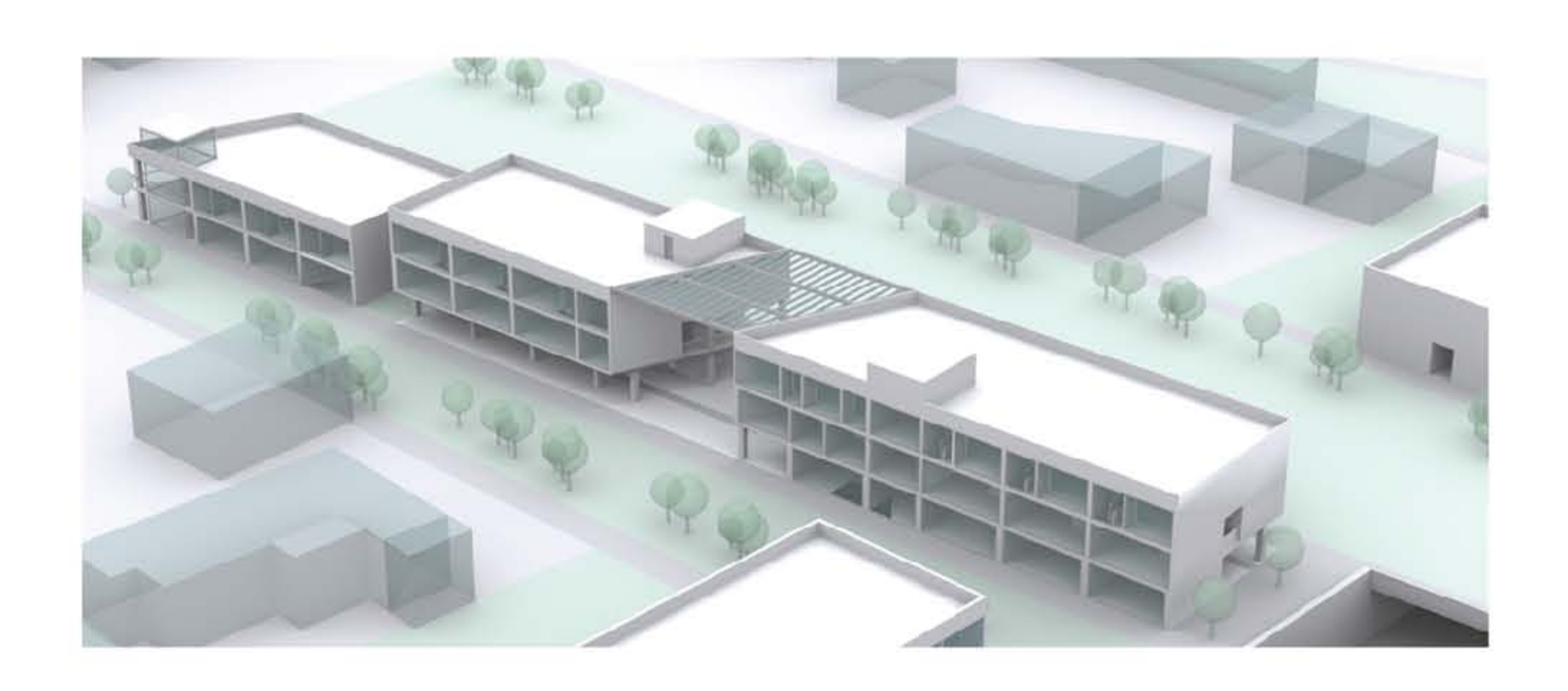

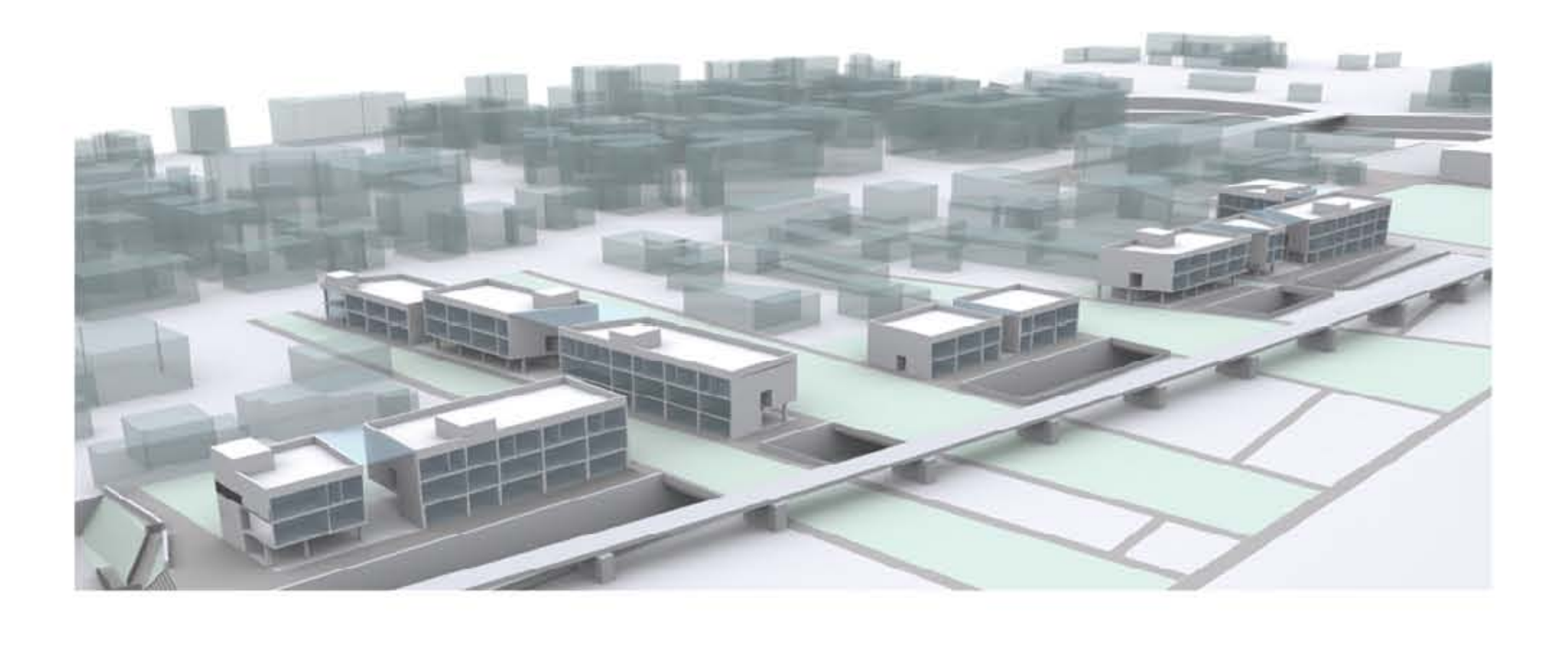

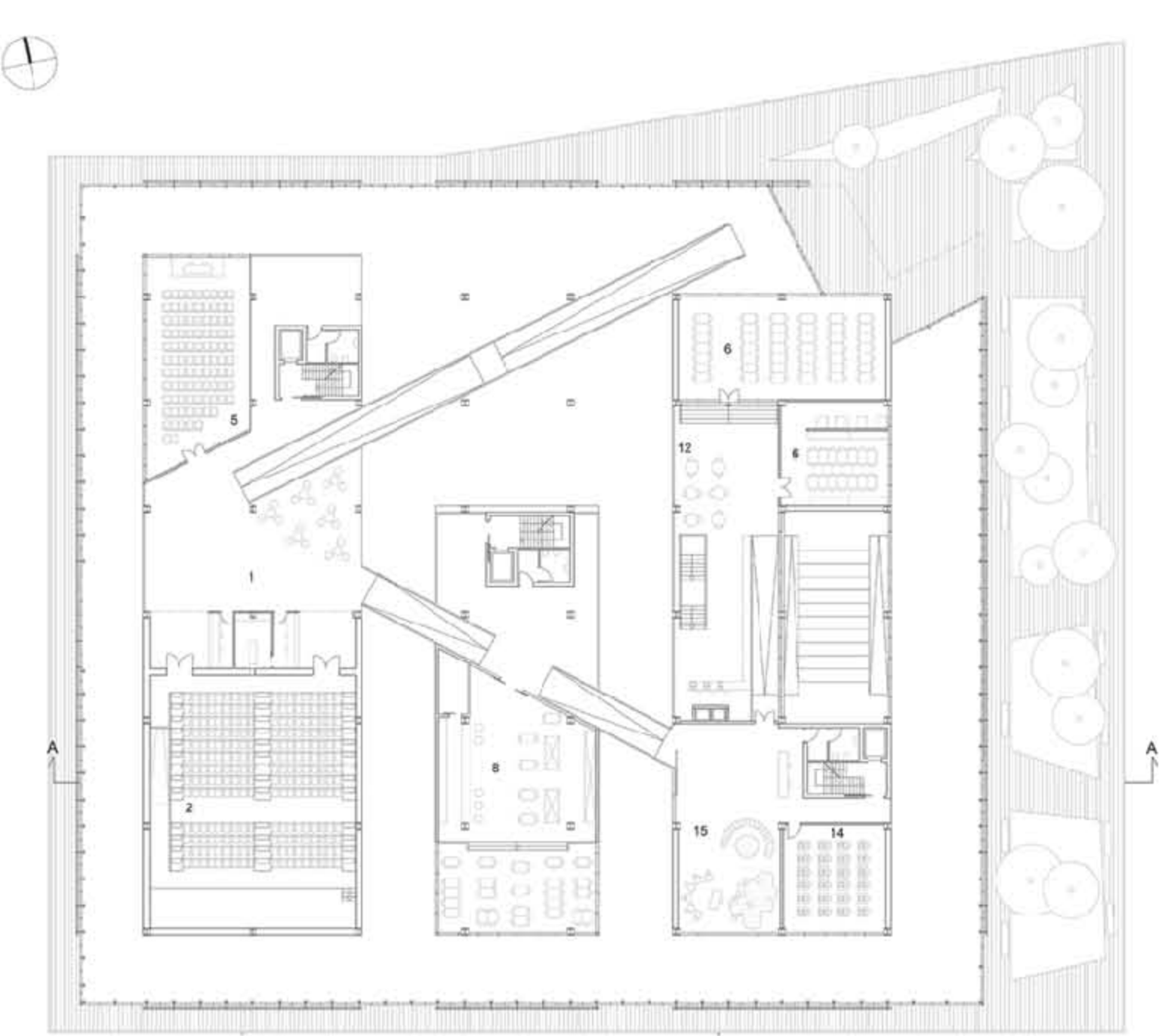

### Pianta secondo livello

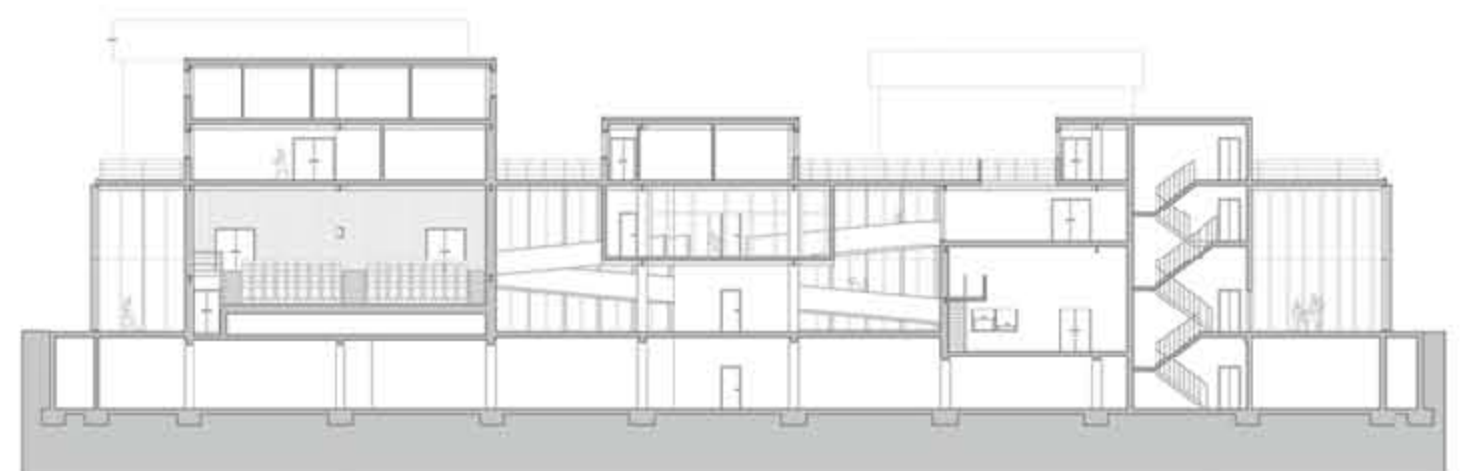

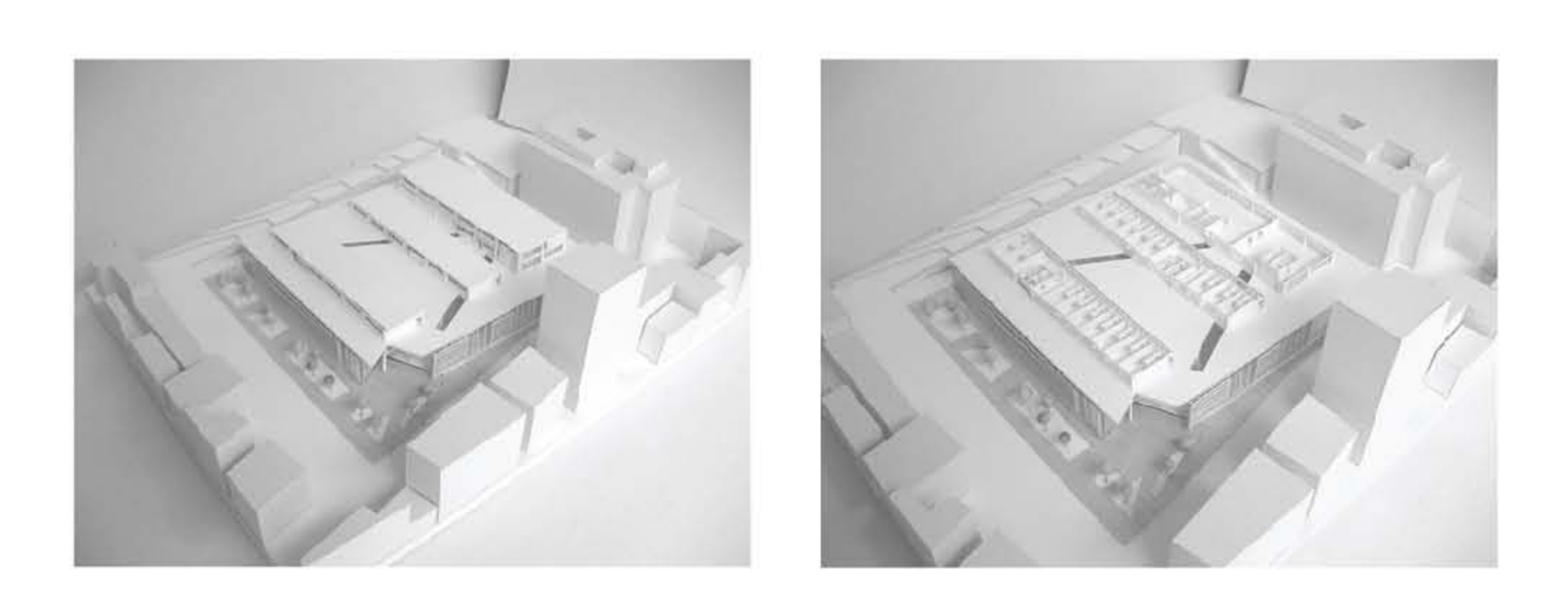

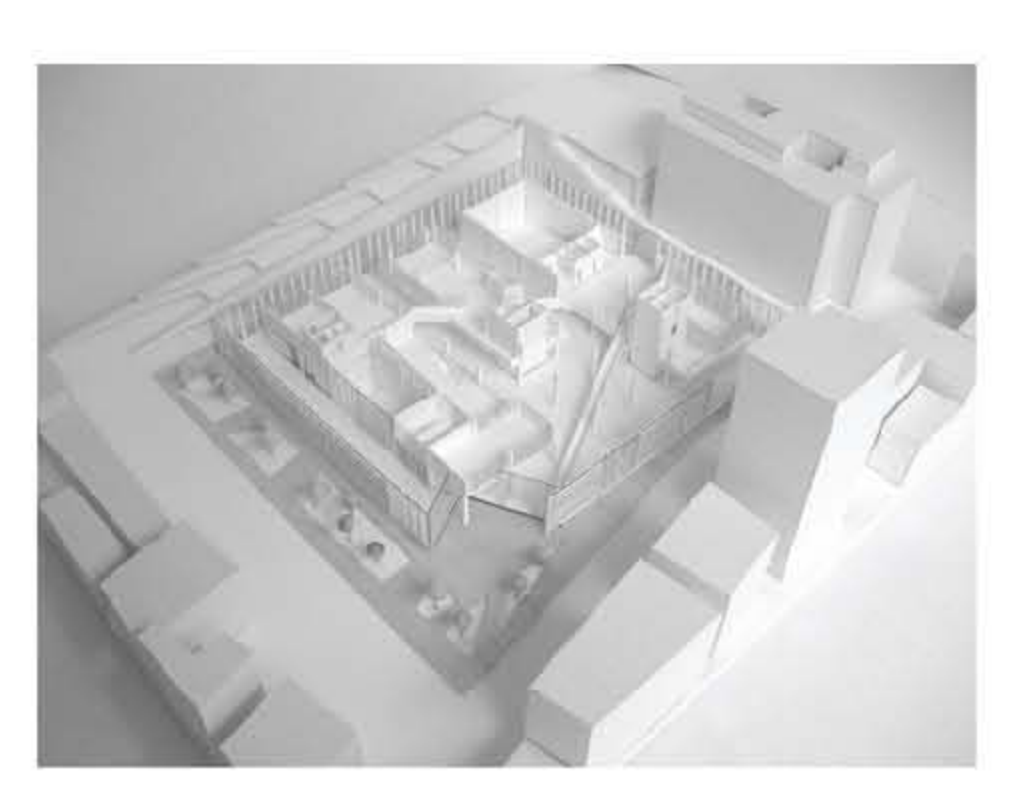

#### Sezione A-A

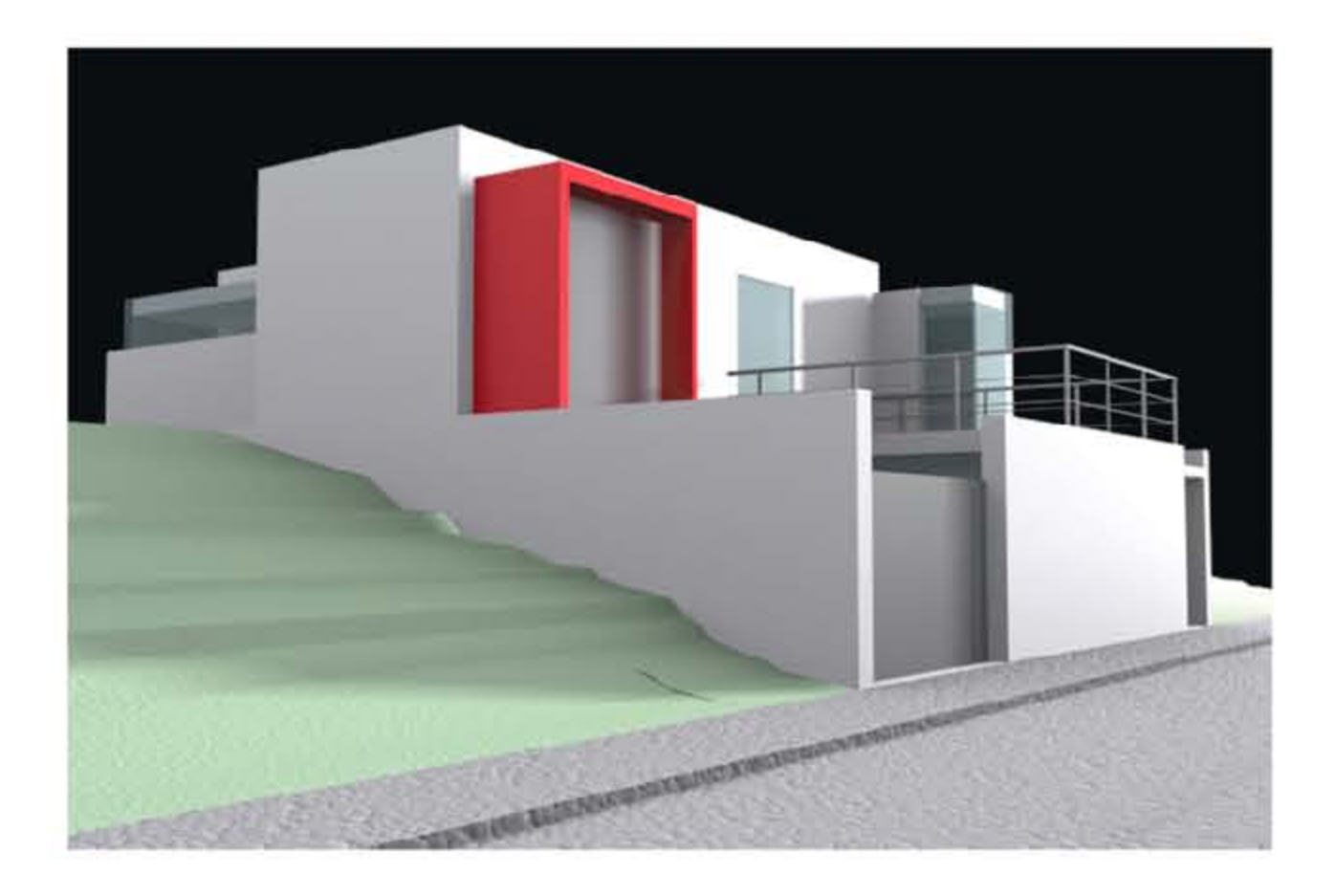

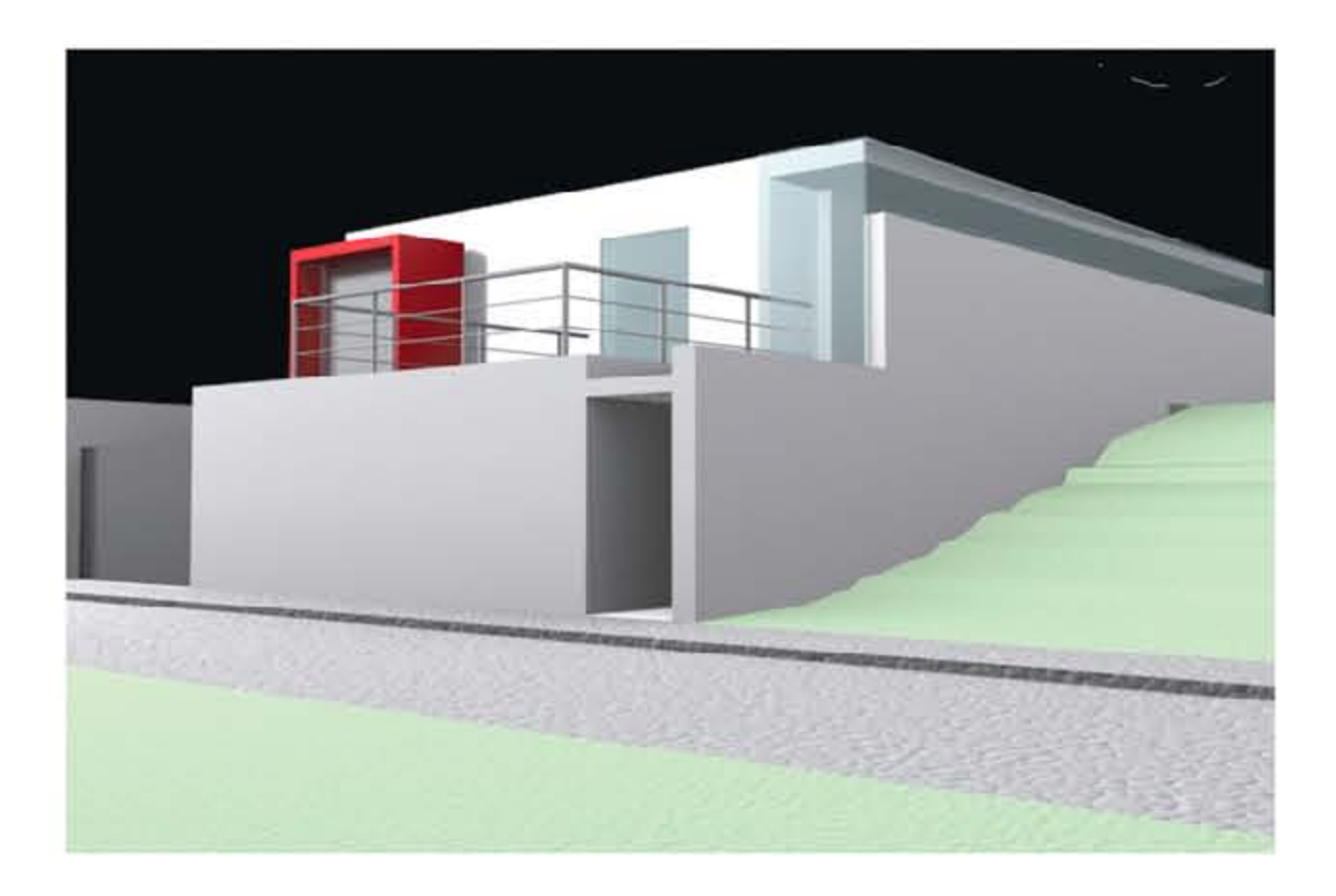

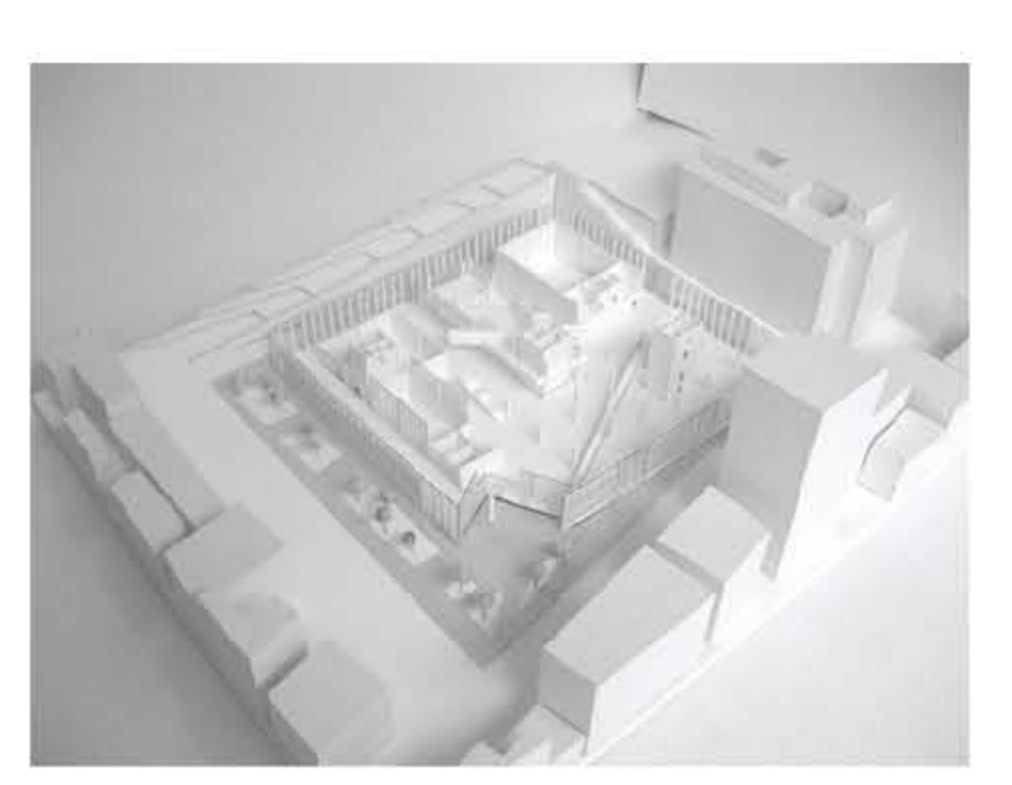

### RIQUALIFICAZIONE SGL CARBON

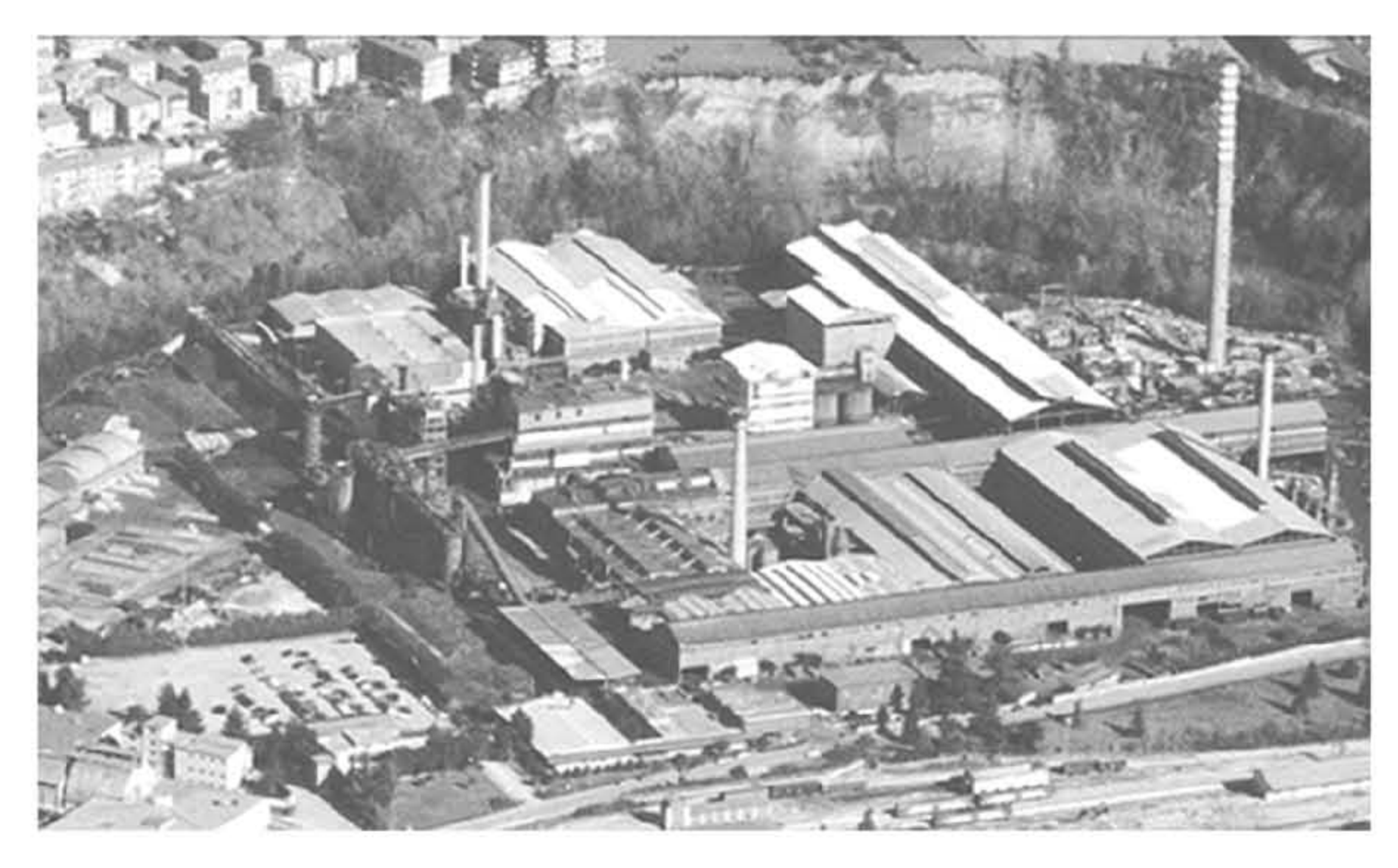

Vista generale area SGL-Carbon

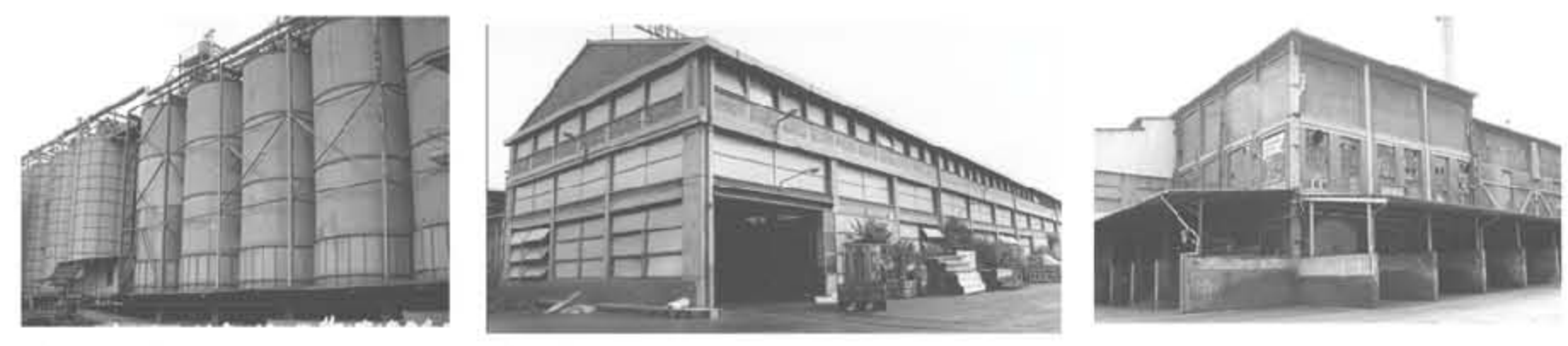

FOTO 1\_Silos

FOTO 2\_Fabbricato

FOTO 3\_fabbricato

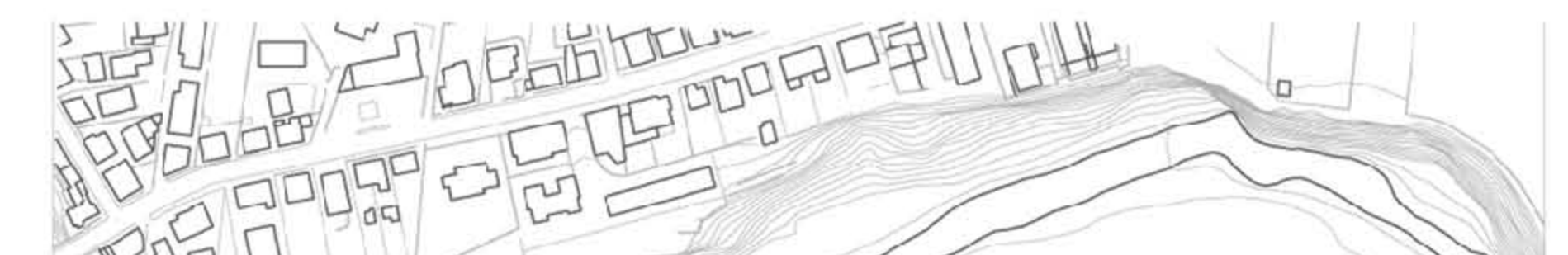

| FACOLTA' DI ARCHITETTURA DI ASCOLI PICENO | Corso di Scienze dell'AI Relatore: prof. Luigi Coccia | Correlatore: prof. Marco D'Annuntiis | Studenti: Alessio Palmieri, Letizia Saccoccio Polifunzionale Nuovi Destini per le Aree Industriali Dismesse: Riconversione dell'Area SGL Carbon in Centro

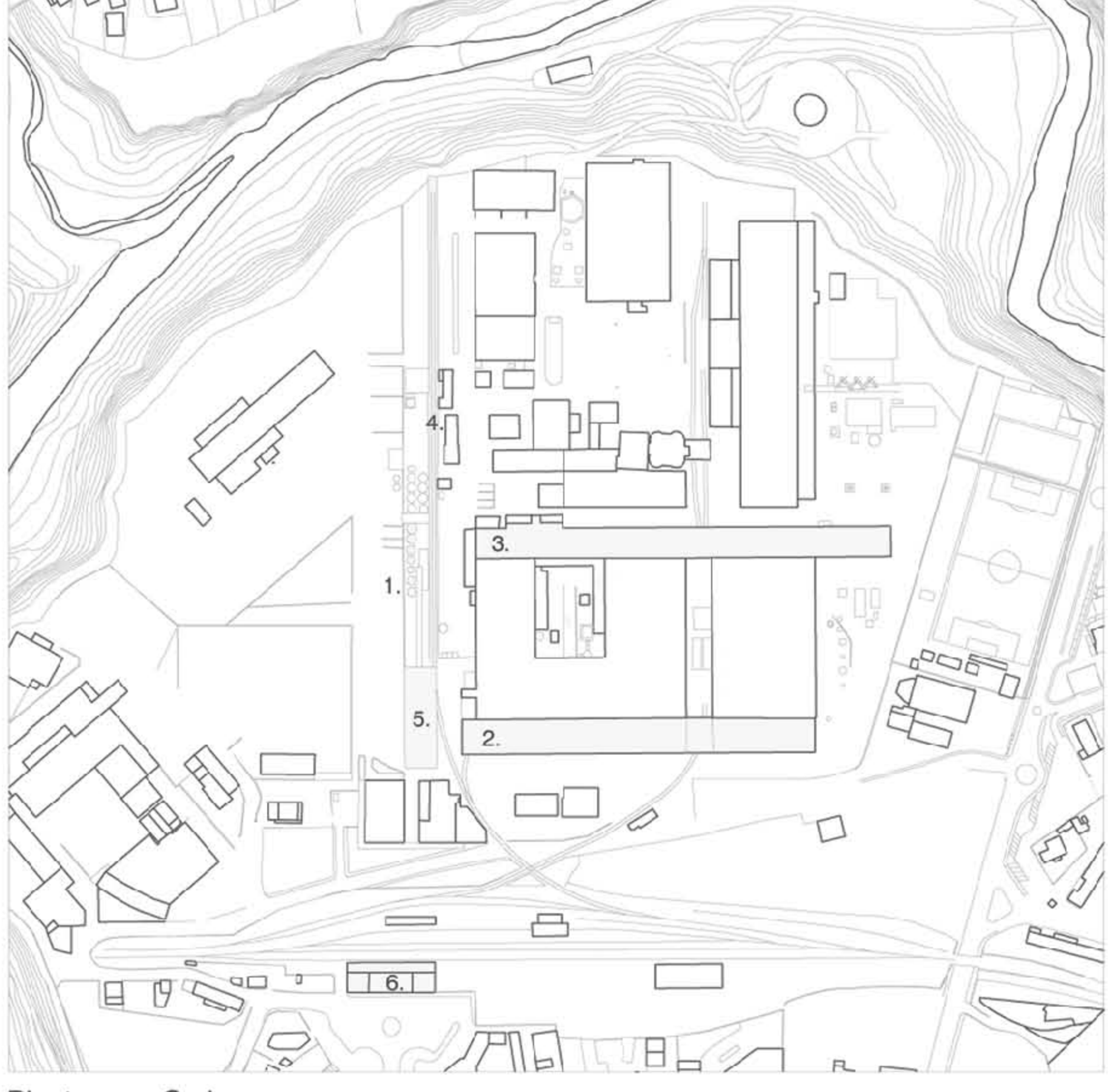

Pianta area Carbon

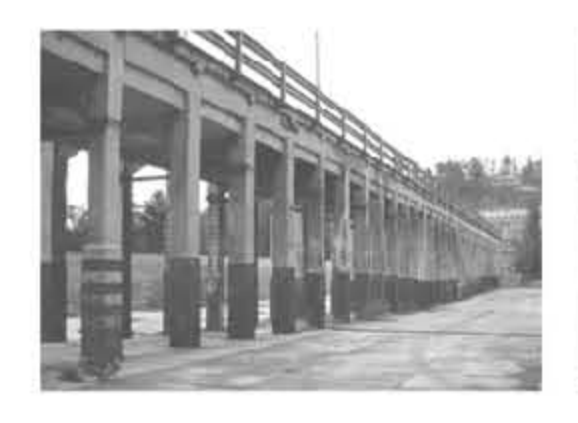

FOTO 4\_Pontile

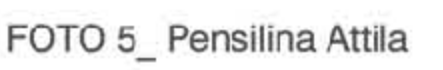

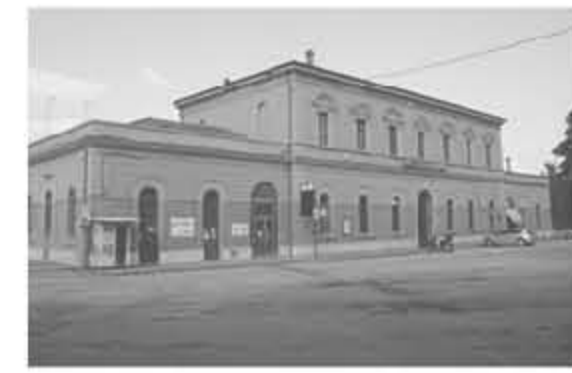

FOTO 6\_ stazione

Il progetto "Nuovi destini per le aree dismesse"mira alla riconversione dell'area industriale SGL-Carbon di Ascoli Piceno. Il sito, delimitato da un lato dalla ferrovia e dall'altro lambito dal fiume Tronto, è da molti anni fonte di interesse da parte del comune e dell'università, in vista di una riconversione, che punta alla creazione di un nuovo polo per la cittadinanza.

L'area Carbon gioca dunque un ruolo centrale nella riorganizzazione urbana della città che vede separata da molti anni una zona di elevato interesse strategico dal resto del tessuto cittadino. L'attività industriale della Carbon ha, per circa un secolo, creato un'isola all'interno del comune ascolano, distaccando fisicamente un'area che, per la vicinanza al centro storico, potrebbe ribaltare il destino della città. Considerando l'elevata appetibilità del suolo, dunque, si rende necessario un accurato studio preliminare dell'area per evitare l'innescarsi di fatali meccanismi di speculazione edilizia, che trasformerebbero un'opportunità nell'ennesima periferia priva di un disegno organico e totalmente scollegata dall'esistente. L'integrazione di diversi enti (comune, università, enti privati) si qualifica, in definitiva, come la soluzione ottimale al problema Carbon, una questione di cui l'università di Architettura di Ascoli si occupa già da tempo fornendo, attraverso attività di laboratorio, nuove ed interessanti soluzioni.

A questo proposito si è pensato di riprogettare il territorio non solo individuando nuovi assi infrastrutturali, i quali possano meglio servire opere già esistenti, come il centro commerciale e il vicino stadio, ma sfruttando l'intera area destinandola per un 1/3 a residenza, per un 1/3 a parco fluviale e per un 1/3 a polo scientifico e tecnologico.

Quest'ultimo, fulcro del nostro interesse progettuale, è stato sviluppato, non solo ipotizzando di dover elaborare una nuova area, destinata a consolidare un ente universitario già presente nel territorio, ma anche a strutture di sviluppo e di ricerca tecnico scientifica, fondamentali per la crescita dell'intera provincia ascolana.

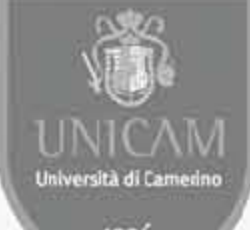

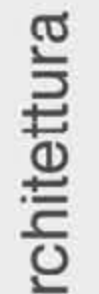

TAV.

3

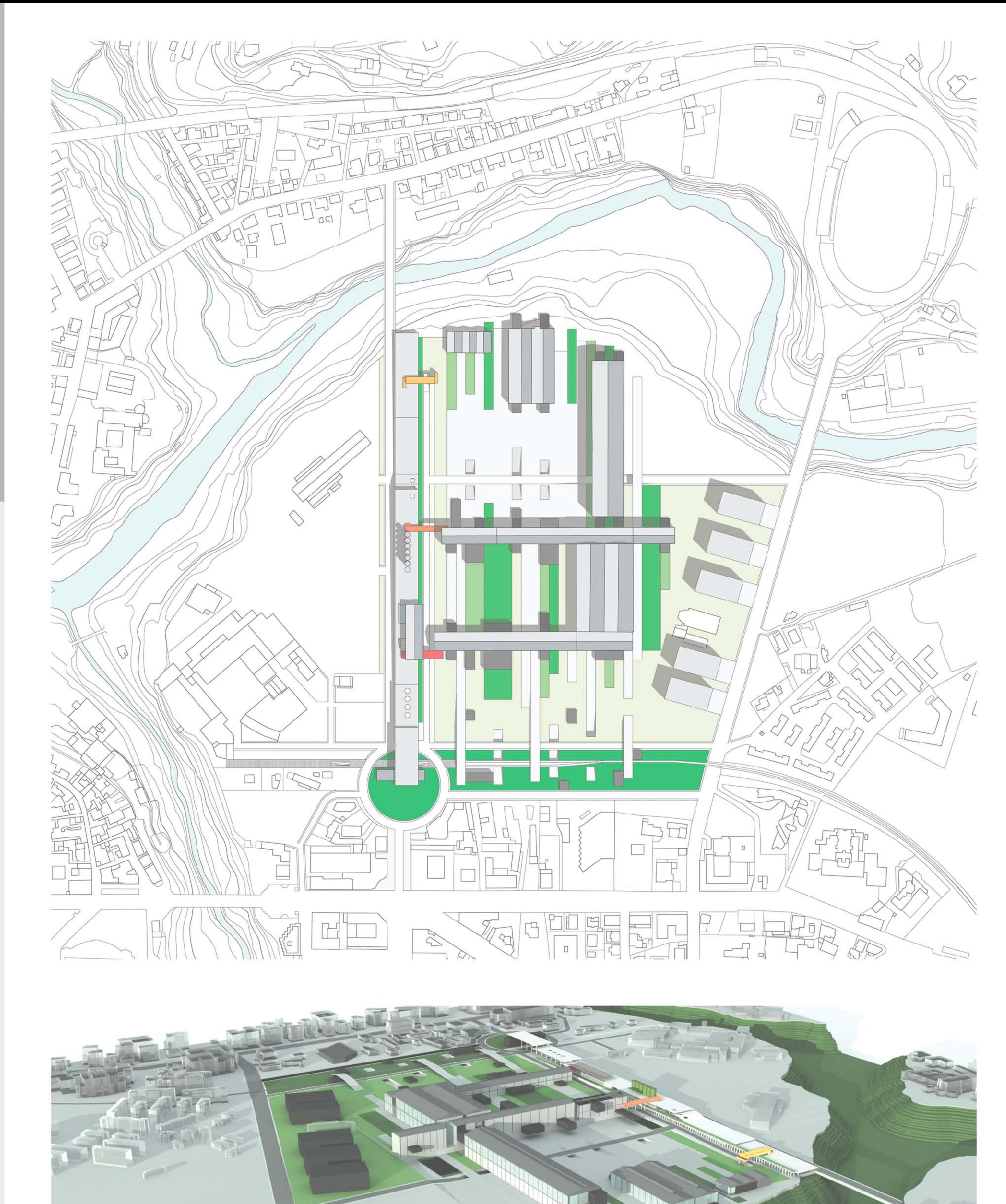

UNIVERSITA' DEGLI STUDI DI CAMERINO | FACOLTA' DI ARCHITETTURA DI ASCOLI PICENO | Corso di Scienze dell'Architettura<br>Nuovi Destini per le Aree Industriali Dismesse: Riconversione dell'Area SGL Carbon in Centro Polifunzion

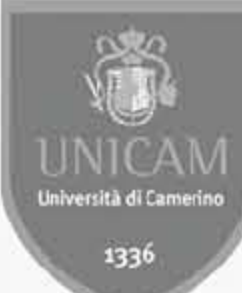

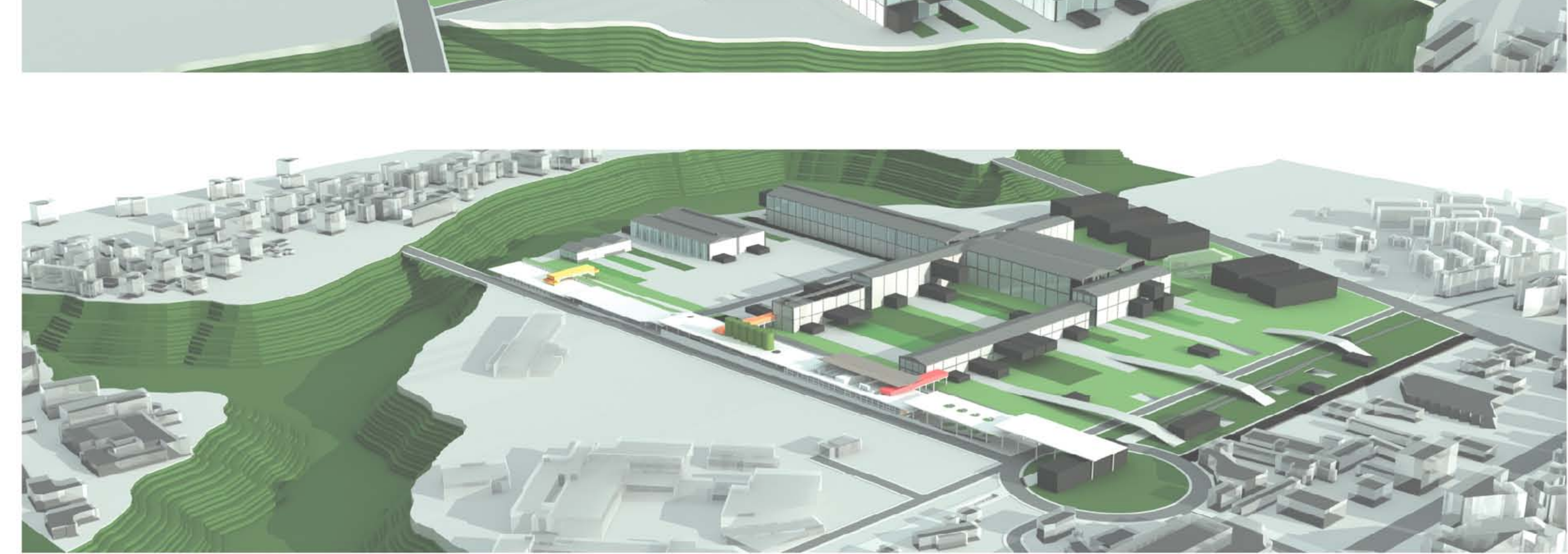

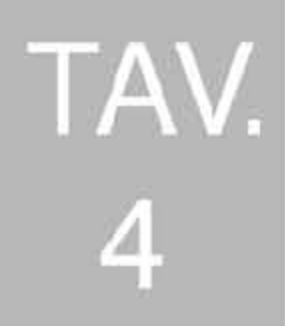

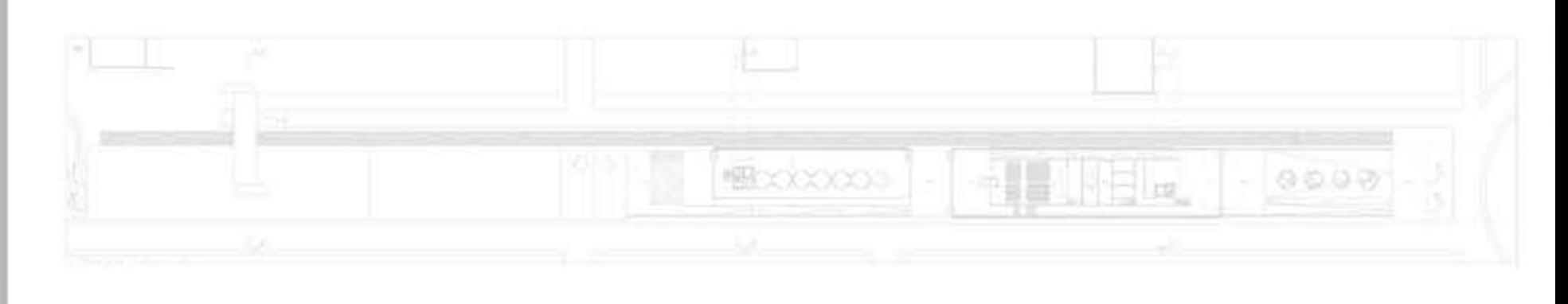

Il progetto prende vita dalla volontà di dare una lettura unitaria all'intera area, partendo dallo spazio aperto, che diventa elemento primario capace di ri-generare la forma dell' intero tessuto urbano.

Il disegno dello spazio aperto si traduce in un progetto di suolo, in un sistema di fasce che si sviluppano dal parco fluviale per entrare in contatto con le preesistenze ed arrivare solo con pochi elementi alla città. Queste fasce, non si limitano solo a mettere in relazione i diversi edifici, ma anche a ridisegnarne gli spazi interni ed a generare nuovi volumi.

In alcuni casi, scontrandosi con le diverse preesistenze danno vita ad elementi parassitari, che creano stanze per lo studio, laboratori, sale conferenze, etc.

In altri casi invece inglobano il passato con una volontà totalmente innovativa di generare spazi per la collettività, pur definendo spazi espositivi dedicati alla Carbon, per il ricordo di una fabbrica che per molti è simbolo dell'identità ascolana.

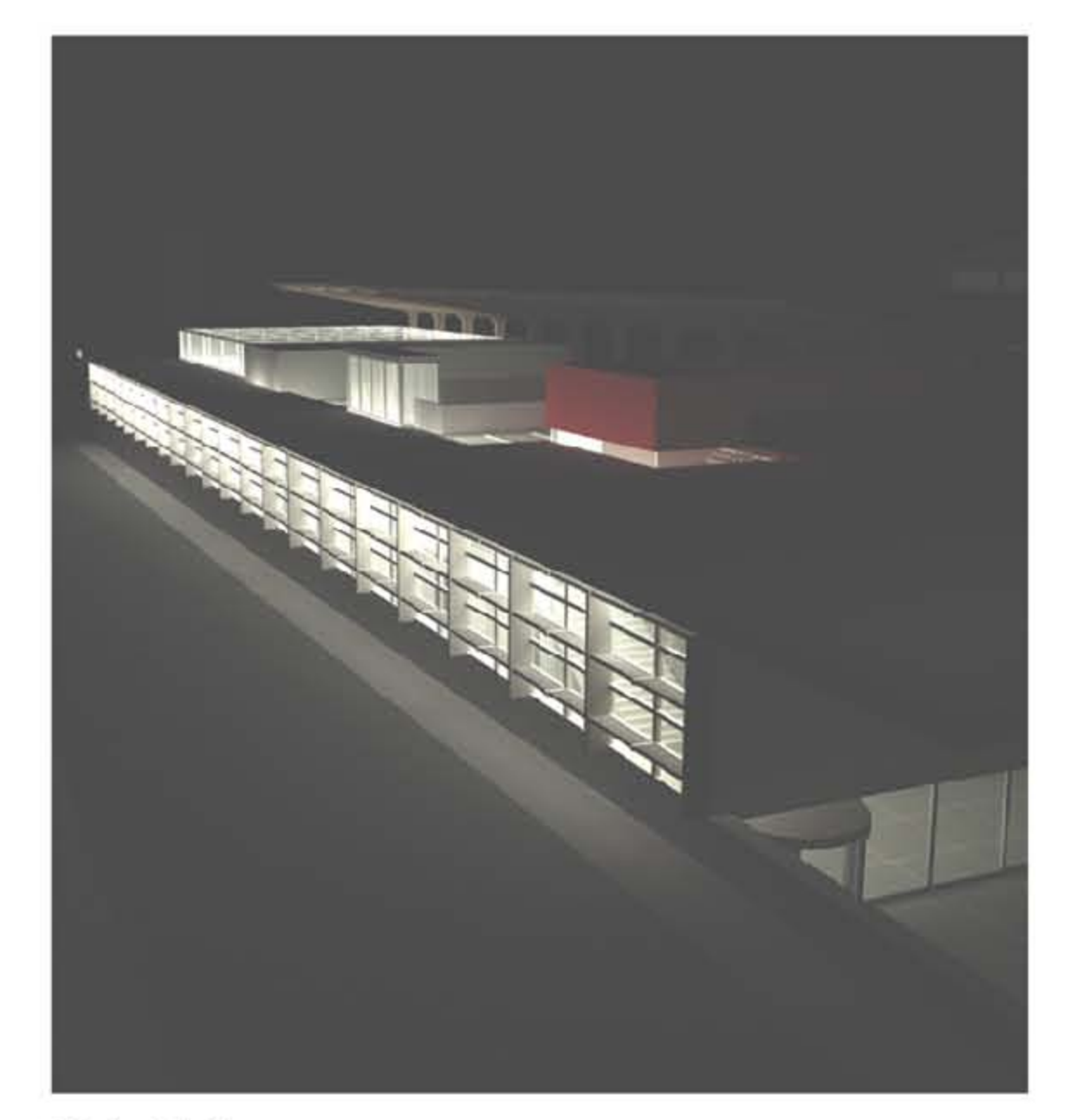

Vista Notturna

UNIVERSITA' DEGLI STUDI DI CAMERINO | FACOLTA' DI ARCHITETTURA DI ASCOLI PICENO | Corso di Scienze dell'Ar<br>Nuovi Destini per le Aree Industriali Dismesse: Riconversione dell'Area SGL Carbon in Centro Polifunzionale Relatore: prof. Luigi Coccia | Correlatore: prof. Marco D'Annuntiis | Studenti: Alessio Palmieri, Letizia Saccoccio

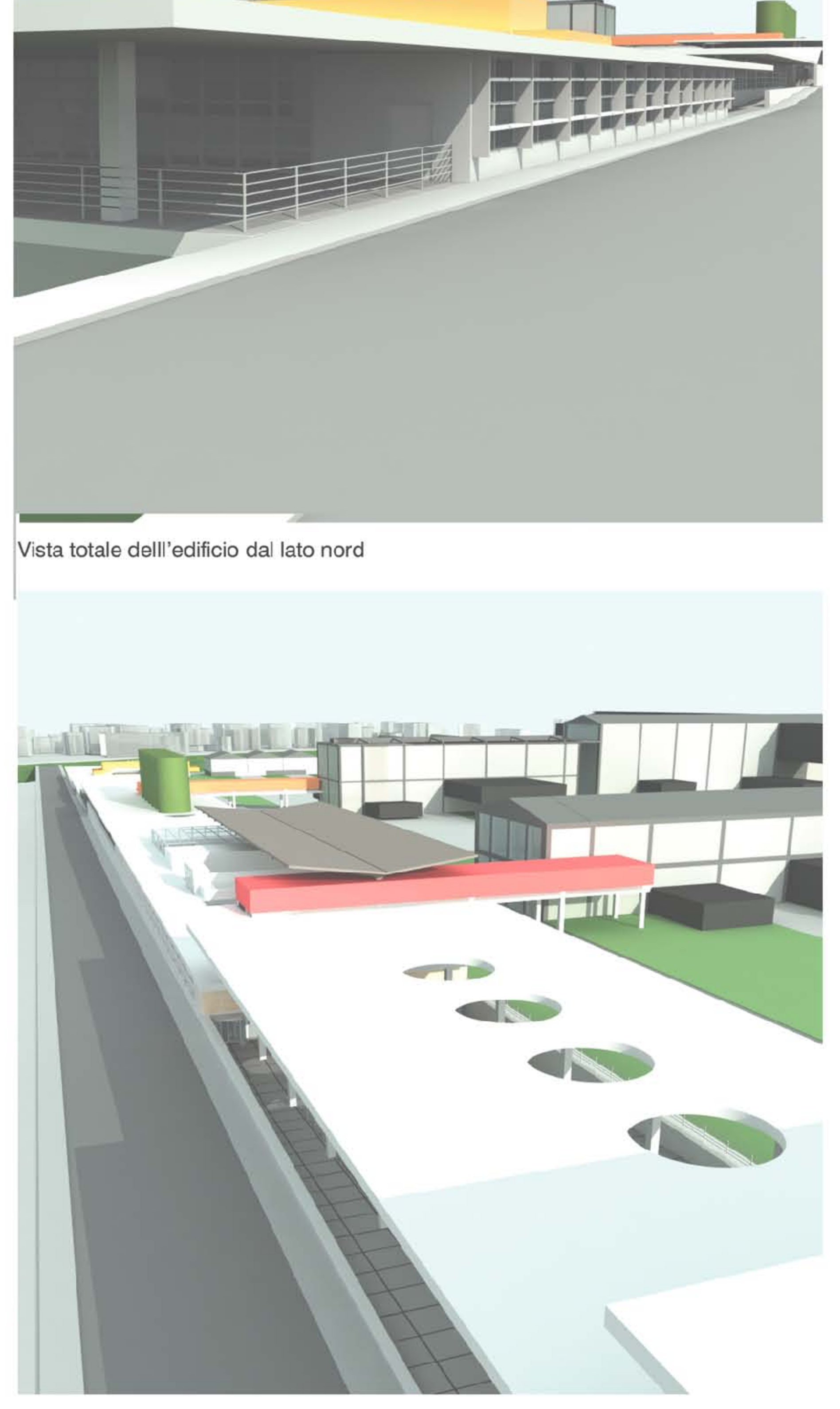

Vista totale delll'edificio dal lato sud

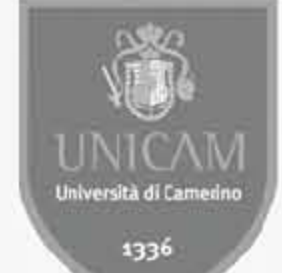

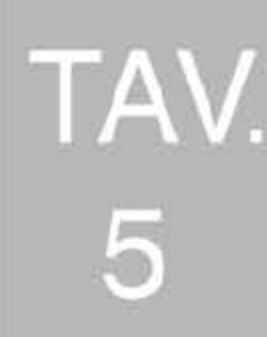

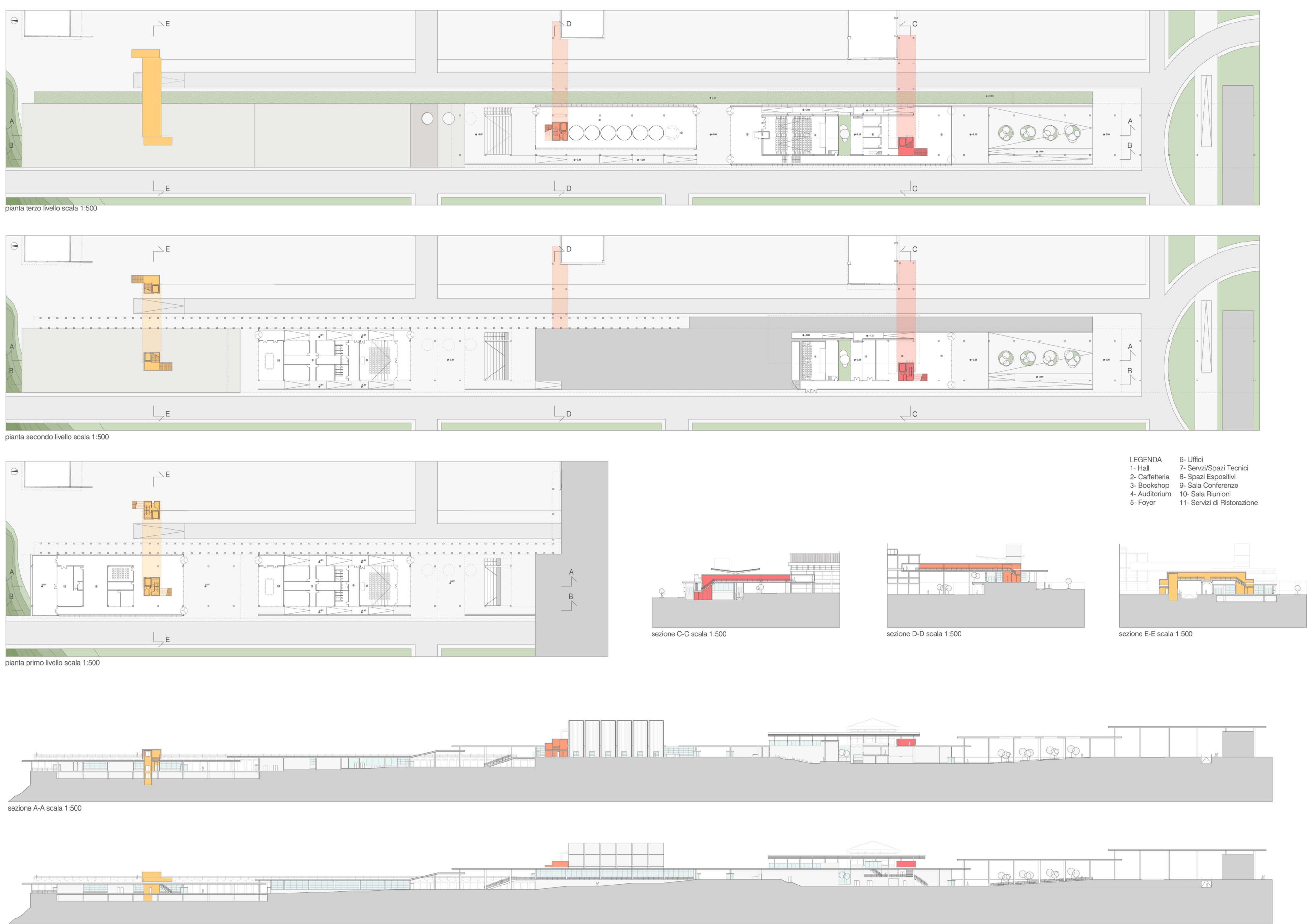

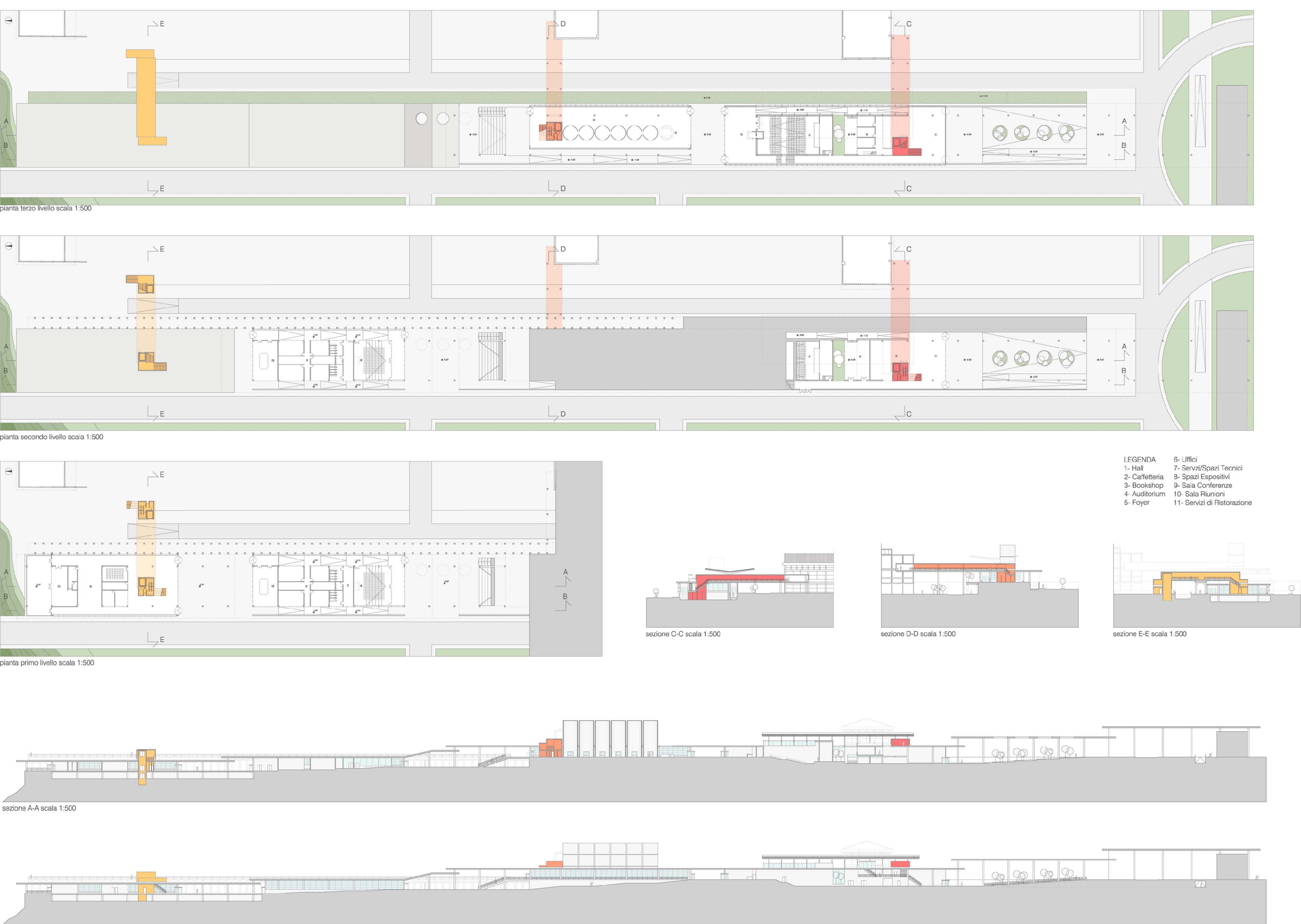

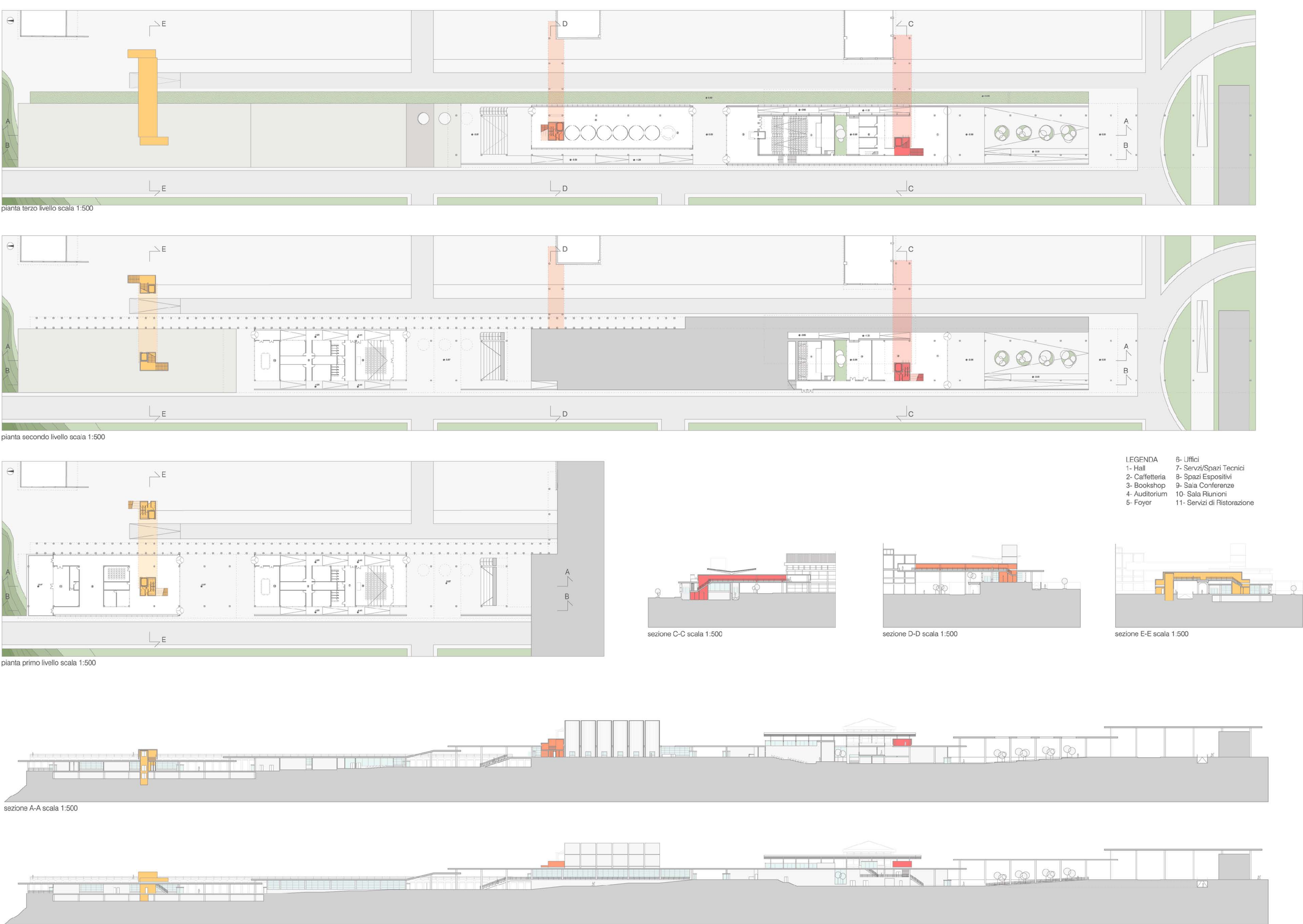

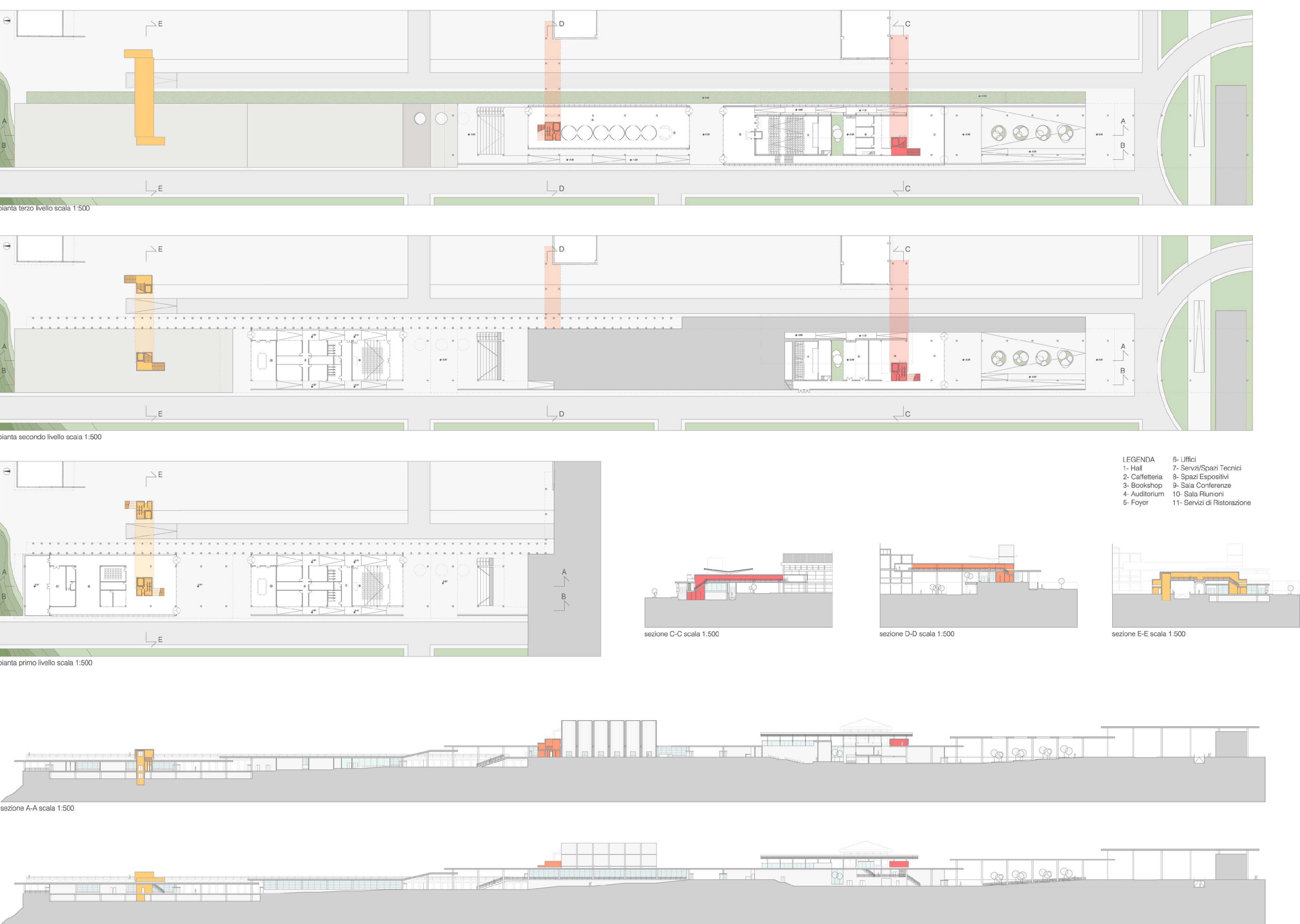

![](_page_4_Figure_9.jpeg)

sezione B-B scala 1:500

![](_page_4_Picture_99.jpeg)

![](_page_5_Picture_0.jpeg)

![](_page_5_Picture_1.jpeg)

![](_page_5_Picture_2.jpeg)

Vista hall primo edificio

![](_page_5_Picture_4.jpeg)

Vista auditorium primo edificio

![](_page_5_Picture_6.jpeg)

UNIVERSITA' DEGLI STUDI DI CAMERINO | FACOLTA' DI ARCHITETTURA DI ASCOLI PICENO | Corso di Scienze dell'Architettura<br>Nuovi Destini per le Aree Industriali Dismesse: Riconversione dell'Area SGL Carbon in Centro Polifunziona

![](_page_5_Picture_8.jpeg)

![](_page_5_Picture_9.jpeg)

Vista ingresso delll'edificio secondo dal lato nord

![](_page_5_Picture_11.jpeg)

![](_page_6_Figure_0.jpeg)

![](_page_6_Figure_1.jpeg)

![](_page_6_Figure_2.jpeg)

### pianta secondo livello scala 1:200

![](_page_6_Figure_4.jpeg)

pianta primo livello scala 1:200

TAV.

![](_page_6_Figure_8.jpeg)

![](_page_6_Figure_9.jpeg)

sezione B-B scala 1:200

![](_page_6_Figure_11.jpeg)

sezione C-C scala 1:200

![](_page_6_Figure_13.jpeg)

![](_page_6_Figure_14.jpeg)

prospetto ovest scala 1:200

![](_page_6_Picture_119.jpeg)

![](_page_7_Picture_0.jpeg)

UNICAM<br>UNICAM<br><sub>Università di Camerino</sub>

![](_page_7_Figure_1.jpeg)

![](_page_7_Figure_2.jpeg)

sezione C-C scala 1:200

![](_page_7_Figure_4.jpeg)

![](_page_8_Picture_0.jpeg)

![](_page_8_Figure_1.jpeg)

![](_page_8_Figure_2.jpeg)

![](_page_8_Figure_3.jpeg)

## sezione A-A scala 1:200

![](_page_8_Figure_5.jpeg)

## sezione B-B scala 1:200

![](_page_8_Figure_7.jpeg)

# sezione C-C scala 1:200

![](_page_8_Figure_11.jpeg)

sezione D-D scala 1:200

![](_page_8_Figure_13.jpeg)